, tushu007.com << AutoCAD 2006

 $<<$  AutoCAD  $2006$   $>>$ 

- 13 ISBN 9787561215579
- 10 ISBN 7561215576

出版时间:2006-1

PDF

## http://www.tushu007.com

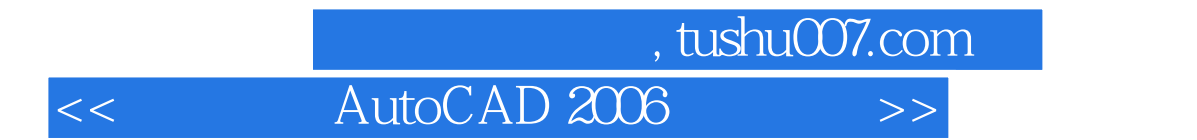

 $\begin{array}{lll} \mathrm{AutoCAD} \qquad \qquad \mathrm{Autodesk} \end{array}$ 

AutoCAD 2006 AutoCAD AutoCAD2006<br>
AutoCAD  $\bar{\text{AutoCAD}}$ 

 $\overline{\mathrm{AutoCAD}}$ 

AutoCAD 2006

AutoCAD 2006<br>AutoCAD 2006

AutoCAD 2006 **AutoCAD 2006** 

AutoCAD 2006

AutoCAD 2006

, tushu007.com << AutoCAD 2006

AutoCAD 2006 AutoCAD 2006 AutoCAD 2006 AutoCAD 2006 AutoCAD 2006 AutoCAD 2006 AutoCAD 2006  $\alpha$  and  $\alpha$  and  $\beta$  $WCS$  and  $UCS$ 

 $\ldots$  . The Proposition  $\mathbb{R}^n$  is the contract  $\mathbb{R}^n$  in the contract  $\mathbb{R}^n$  is the contract of  $\mathbb{R}^n$ 

AutoCAD 2006 AutoCAD 2006

<< AutoCAD 2006

AutoCAD 2006

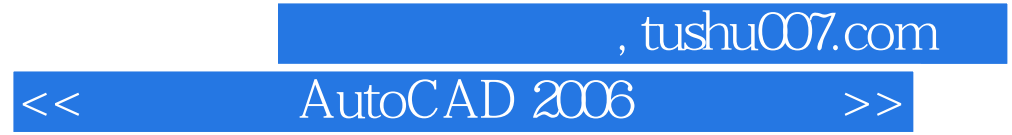

本站所提供下载的PDF图书仅提供预览和简介,请支持正版图书。

更多资源请访问:http://www.tushu007.com